## Adobe Photoshop Cs6 Download Youtube =LINK=

Installing Adobe Photoshop is relatively easy and can be done in a few simple steps. First, go to Adobe's website and select the version of Photoshop that you want to install. Once you have the download, open the file and follow the on-screen instructions. Once the installation is complete, you need to crack Adobe Photoshop. To do this, you need to download a crack for the version of Photoshop that you want to use. Once you have the crack, open the file and follow the instructions to apply the crack. After the crack is applied, you can start using Adobe Photoshop. Be sure to back up your files since cracking software can be risky. With these simple steps, you can install and crack Adobe Photoshop.

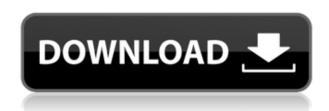

I hate to sound like a broken record, but Adobe Photoshop once again took first place in the 2015 GIMP User Survey. So that means that, for me personally, GIMP is a very useful and efficient image editor. One of the best photo editing program on the market, even if the price for the user is very high. There are many feature to choose from. A lot of people will tell you the best part of Photoshop is that you can do anything with digital images. Photoshop shines with those kinds of complex projects. On the other hand, there's no shortage of web designers who get their work done quicker without paying attention to the finer details. Then those details show up in font selection, color matching, and just the right layout. While Adobe Photoshop may not be the best fit for everyone, it's definitely one of the most well-rounded. There are a lot of features in Photoshop that are not available in other software. Digital filters, special effects, retouching and drawing tools, etc. The cloud services are also good and usable, but they still lack some features that are common to other programs. One of its, the photo opening features. Some things are not available in photoshop such as the selection tools, brushes, etc. Adobe Photoshop is the world's best photo editing software. It works with all types of images and gives the user the power to open large volumes of data without any complications. The application has various tools to enhance visual performance. You can take pleasure in textured graphics artworks with a bit of speed. Moreover, the application enables you to work with the most advanced editing tools and use operations to produce one of a kind graphics.

## Download free Adobe Photoshop CS6Torrent Torrent (Activation Code) WIN + MAC X64 {{ NEw }} 2022

**The Magic of Photoshop Camera:** Inspired by the AI-powered, camera feature in Photoshop, Photoshop Camera is a free mobile app that gives you access to powerful color features right from your camera, including customizing desktop color and adding materials. You can use Photoshop Camera as your mobile camera app, or as a standalone camera (previously known as Lightroom Mobile), giving you more control over the editing tools you use to make your files look just as you want them to. With this in mind, you can think of Photoshop Camera as a standalone app as well as a mobile tool that accesses the latest color editing features from your camera. Photoshop Camera can sync with the latest release of Photoshop, Lightroom or Lightroom Classic CC, giving you access to the new color features right from the moment you take a photo. Graphic artists use Photoshop to create images that are used in magazines, newspapers, web pages, and other print-oriented media. Photo editors also use Photoshop to create photo manipulation art. How to Use Photoshop Without Using Photoshop or ultravitalicious I usualy dont like design blogs, but you guys wrote a great article that was easy to follow. I particularly like the gratuitous use of \"acronyms\". With Photoshop, there are a lot of different tools that we've used to create all the photos for our website. I've got a lot of favorite tool as well but that has not been included in this tutorial at all because I don't want it to get too lengthy or confusing for you. Instead I've chosen a different \"list\" of 12 Photoshop tools to use in your Photoshop or Flikr based projects to help get you started. 933d7f57e6

## Adobe Photoshop CS6 Keygen Full Version Windows 64 Bits {{ Latest }} 2022

Adobe's USB thumb drives come with an invisible protection layer that protects personal information from hackers and gives you secure access to confidential information. The invisible information protection layer provides trusted information read by your own device, and your unique device identification exactly matches the information stored in the drive. Camera RAW is an image-processing format created by Adobe in 2014. Photoshop uses this format, which contains all the raw data from the camera's sensor, in order to retain the image's full detail before applying photo-editing effects. The use of this file type is a huge step forward in processing photos in Photoshop Elements, and users report it to be more accurate and free from unforeseen errors. When working with layers, it is important to understand the difference between Layers and Groups. A layer is essentially a container for drawing tools, whereas a group represents a group of layers with some common characteristics. New features and changes to existing ones have been made. Collaboration is now easier and faster with the recent introduction of Dropbox integration in Photoshop Elements, which brings new creative possibilities. The number of tools you need to complete your seamless digital collages has increased to ensure your designs look more professional. The exportation of workflows and adjustments is simplified with a new design and features. Adobe PhotoStudio and Photoshop Elements allow you to import photos directly from a memory card. Adobe PhotoStudio can work with RAW files and work as a standalone utility. Photoshop Elements provides similar features, but also includes other editing tools, including functions that enhance your photo using multiple layers and also offering multiple undo options.

photoshop cs6 download youtube portraiture plugin for photoshop cs3 32 bit free download color efex pro 4 photoshop cs6 download photoshop cs6 camera raw 9.1 download ubuntu photoshop cs6 download adobe photoshop cs3 gratis downloaden gratis photoshop downloaden nederlands cs3 camera raw photoshop cs6 free download reddit photoshop cs6 download adobe photoshop 8.0 download softonic

The newest edition of Photoshop updated copy-paste support from Illustrator to Photoshop, making it easier to move text layers and other typographic properties. Adobe has also improved the quality along edges in objects in its Sky Replacement feature. More enhancements include the addition of multithreaded and GPU compositing options for faster performance, the ability to search cloud documents in recents and improvements in Photoshop's saving preferences. With the introduction of Photoshop in 1996, designers quickly started using it to crop, resize and add effects to

images to enhance them. All these features have made Photoshop an indispensable application for graphic designers. The basic features of Photoshop include tools like adjustment layers, layers, selection tools, layer masks, and blending and filters. In addition, you can also use adjustment layers, layers, channel mixer, spot healing brush, healing brush, liquify to edit parts of an image. The basic features turn almost any photo into the image of your choosing. Now that's some powerful editing. The basic features include adjustment layers, layers, selection tools, layer masks, and blending and filters. In addition, you can also use adjustment layers, layers, channel mixer, spot healing brush, healing brush, liquify to edit parts of an image. So you can add voice to your editing toolbox. When it comes to creating the perfect image, knowing your subject matter is the most important thing since it determines what sort of visual success you will end up with. Here are a few tips and tricks when it comes to photographing, in a digital sense:

People like to enhance the look of their photos by applying effects on it. These type of effects add the charm of your photos and save a lot of time also. Adobe Photoshop has a range of effects that are featured in the software. You can apply these effects on your pictures and reduce the time too. The photo editing softwares are used to edit, reshape, and recreate the image of a person's face, thus making it perfect for multiple times. This is useful in the case of photo retouching, which involves retouching the facial features and skin layers of the person who is in the image. As of 2018, you can now keep the state of your current edits and undo any changes in an image window. The new Undo Log contains all your recent changes so you can easily review your project. You can now observe the operations performed in the Undo Log. Simply click the TOOLS menu and select "Activate Undo History" whenever you open an image. The Undo History bar will be visible in your image. We can add a new state, or finish an incomplete operation by choosing the item using the arrow tools. To view any undone operations, select the item using the arrow tools. Another upcoming feature that is bound to be popular among users is "Better Image Control" -- for Creative Cloud subscribers. It is an update of your current Image Control panel, which Adobe announced at Adobe's Design Conference in June. Adobe promises that the panel will be easier to use and feature better accessibility. The company is also working on this feature on Creative Cloud for Windows users. According to the Adobe blog, enhancements will be rolled out in 2020. The public beta will be available starting in December 2018.

https://new.c.mi.com/ng/post/82182/NordVPN\_626\_Crack\_Keygen\_Download\_2020\_\_BEST https://new.c.mi.com/ng/post/81991/ASPEL\_SAE\_Crack\_BEST\_DE\_REINSTALABLE\_22\_R22\_Full\_V https://techplanet.today/post/sochoauramirbanopdfdownload-fix https://new.c.mi.com/th/post/1444290/American\_English\_File\_2\_Teachers\_Book\_Free\_Downloa https://techplanet.today/post/facebook-hacker-pro-v-289-key https://new.c.mi.com/ng/post/83205/Power\_Surfacing\_For\_Solidwork\_2013\_Torrent

 $\underline{https://techplanet.today/post/extra-quality-solution-manual-for-quantum-mechanics-b-h-bransden-c-j-j-oachainpdf-upd}$ 

Photoshop is a raster-based graphics manipulation program. This means that it performs manipulations to the pixels in images. These manipulations are performed using various tools and functions. While Photoshop is very powerful, it can be unwieldy and difficult to use for beginners or inexperienced users. This book is your guide to using the features of Photoshop. Photoshop was originally designed for the Apple Macintosh operating system, but Photoshop is now available for Windows as well. With today's technology, is it still possible to create a photograph without using Photoshop? No, but you can most likely get many of the results that you desire with a good digital camera, some common photo editing software, and a basic understanding of the technology. After you do all of that, you can put it into Photoshop or another software package. Adobe Photoshop is a revolutionary photo editing software that was originally intended for the Macintosh platform. It's available in two editions: the consumer-level Photoshop Elements and Photoshop CC. It incorporates amazing features that simply never before were available in a graphics software package. Photoshop is available in standalone versions or as part of Adobe Creative Cloud, a cloud-based subscription service. Photoshop is used often either in place of or as a supplement to or to simulate other programs. However, not only do all of the features work for other programs, they are still incredibly useful even if you are an expert in another program. You can take a look at the topics below as a starting point.

"We are excited to deliver breakthrough Photoshop features that experts and hobbyists have been asking for, and offer these new features now on a stable platform to give Photoshop the best serverless experience possible," said Anthony Purcell, senior vice president of Adobe Photoshop. "Working on the desktop means we get to work with our desktop apps that integrate with the full power of Photoshop across desktop, tablets and mobile. We're looking at not only web, but we want to allow for a seamless integration of Photoshop on the desktop, and give the best web experience that can be enabled, versus working in the browser." The new Share for Review feature is designed to allow users to invite other Adobe contacts to work with them on a project in Photoshop, without sharing the file. This means when others view the project on the web or mobile, they can work without downloading the file directly, and thus the project is not subject to change. "Our team always thought it would be a great idea to work within Photoshop, using only the keyboard, and collaborate without ever leaving the app," said Chris Butler, design director at Adobe. "We've built out the first iteration of a redesigned Workflows and Keyboard that support rich collaboration inside Photoshop." To allow for collaborative editing in the browser, Adobe also delivered new features that enable the web to interact seamlessly with Adobe Creative Cloud apps. The Link feature allows users to click and drag content from web browsers, such as a few different social media networks, and subsequently link that

| content into Photoshop.<br>Photoshop. | From there, we | eb users can v | iew, edit and sh | are directly in |
|---------------------------------------|----------------|----------------|------------------|-----------------|
|                                       |                |                |                  |                 |
|                                       |                |                |                  |                 |
|                                       |                |                |                  |                 |
|                                       |                |                |                  |                 |
|                                       |                |                |                  |                 |
|                                       |                |                |                  |                 |
|                                       |                |                |                  |                 |
|                                       |                |                |                  |                 |
|                                       |                |                |                  |                 |
|                                       |                |                |                  |                 |